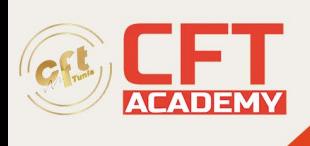

## **Designing and implementing a Microsoft Azure AI Solution**

## **Objectifs pédagogiques**

- Créer, configurer, déployer et sécuriser Azure Cognitive Services
- Intégrer les services vocaux
- Intégrer l'analyse des textes
- Créer des capacités de compréhension des langues avec LUIS
- Créer et gérer Azure Cognitive Search solutions
- Créer des agents intelligents en utilisant le Bot Framework
- Implémentation de solutions Computer Vision

## **Prérequis**

Connaissance de C#, Python ou JavaScript

## **Programme détaillé**

Créer et gérer les services cognitifs Azure

- Créer et gérer des comptes de services cognitifs
- Services cognitifs sécurisés
- Déployer et consommer des conteneurs de services cognitifs
- Travaux pratiques :
	- o Créer une ressource de service cognitif Azure
	- o Sécuriser les services cognitifs Azure
	- o Conteneuriser les services cognitifs Azure

Mettre en œuvre des solutions de vision par ordinateur

- Identifier les visages et les expressions en utilisant l'API de vision par ordinateur
- Traitement des images avec le service de vision par ordinateur
- Évaluer les exigences pour la mise en œuvre des API de la vision personnalisée
- Classifier les images avec le service de vision CUstomg de Microsoft
- Extraire des vidéos avec le service d'indexation des vidéos
- Travaux pratiques :
	- o Détecter les visages
	- o Créer un service de vision personnalisé
	- o Extrait de vidéos avec l'indexeur de vidéos

Mettre en œuvre des solutions d'analyse linguistique

- Ajoutez l'intelligence conversationnelle de base à votre application en utilisant la compréhension des langues
- Gérer votre service de compréhension linguistique
- Utilisez des conteneurs pour votre service de compréhension linguistique
- Découvrez le sentiment dans les textes grâce à l'API d'analyse de textes
- Reconnaître les entités dans le texte avec l'API d'analyse de texte
- Extraire les phrases clés d'un texte avec l'API d'analyse de texte

formation@cfttunis.com.tn

https://www.cfttunis.com

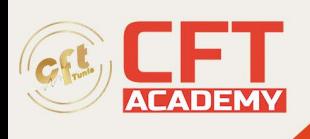

- Détecter le langage avec l'API d'analyse de texte
- Travaux pratiques :
	- o Mettre en œuvre le service de compréhension linguistique
	- o Gérer votre service de compréhension linguistique
	- o Contenir la compréhension des langues
	- o Effectuer une analyse des sentiments
	- o Effectuer la reconnaissance d'identité
	- o Effectuer l'extraction des phrases clés
	- o Effectuer la détection de la langue

Mettre en œuvre des solutions d'exploitation des connaissances

- Créer une solution Azure Cognitive Search
- Créer un pipeline d'enrichissement avec Azure Cognitive Search
- Créer un magasin de connaissances avec Azure Cognitive Search
- Travaux pratiques :
	- o Créer une solution Azure Cognitive Search
	- o Créer un pipeline d'enrichissement
	- o Créer un magasin de connaissances

Mettre en œuvre des solutions d'IA conversationnelle

- Construire un chat bot dans le portail Azure
- Concevoir un Bot de flux de conversation
- Créer un bot avec Bot Framework Composer
- Travaux pratiques :
	- o Créer un Bot avec le portail Azure
	- o Créer un Bot avec Bot Framework Compose

formation@cfttunis.com.tn

https://www.cfttunis.com